## **Splitting File into Parts in PHP**

## **This is an article on** *Splitting File into Parts in PHP* **in** *PHP*.

Recently i had to implement a file split-er in PHP and was shocked find how LESS pre written scripts are available for the task. So thought of writing a quick one myself.

If you just want the code, I have a fully featured php script hosted at github

## **Process**

- 1. Take the URL of the base file [we donot write the file upload part]
- 2. Take the size of a part of the file [lets call it buffer]
- 3. Read a buffer size of amount from the file till end-of-file is reached
- 4. For every read part, write it as a seperate file
- 5. For clarity the naming of files go like input\_file\_name.part<no> ex: myawesomefile.png.part0 myawesomefile.png.part1

## **The Code**

phpfsplit.php PHP Code:  $\langle$ ?php /\*\* \* A file splitter function for php \* Can split a file to number of parts depending on the buffer size given  $\star$ \* @author manujith pallewatte [manujith.nc@gmail.com] \* @date 30/10/13 \* \* \* @param \$file String \* Path of the file to split \* @param \$buffer number \* The [maximum] size of the part of a file \* @return array S \* et of strings containing the paths to the parts \*/

```
function fsplit($file,$buffer=1024){
   //open file to read
  $file handle = fopen($file, 'r);
   //get file size
  $file_size = filesize($file); //no of parts to split
   $parts = $file_size / $buffer;
   //store all the file names
  $file parts = array();
   //path to write the final files
   $store_path = "splits/";
   //name of input file
   $file_name = basename($file);
  for(\text{Si}=0;\text{Si}\leq \text{sparts};\text{Si}++) //read buffer sized amount from file
      $file_part = fread($file_handle, $buffer);
      //the filename of the part
      $file_part_path = $store_path.$file_name.".part$i";
      //open the new file [create it] to write
     $file_new = fopen($file_matrix path,'w+);
      //write the part of file
     fwrite($file_new, $file_part);
      //add the name of the file to part list [optional]
      array_push($file_parts, $file_part_path);
      //close the part file handle
      fclose($file_new);
   } 
   //close the main file handle 
   fclose($file_handle);
   return $file_parts;
}
```

```
?>
```
Most of the code is documented but i'll get into some important areas. First few lines are about taking in the filename, extracting the basename [thefile.exe part]

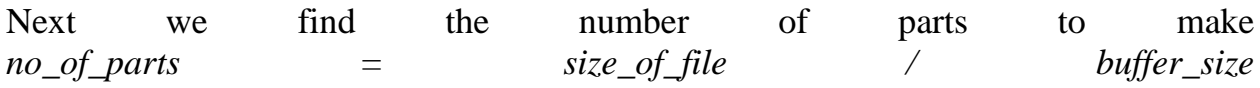

Then we loop through 0 - no\_of\_parts in each loop we read a portion of the input file. Now the question is why php wont read the same portion always. It's simple, because when reading a file php keeps a pointer as to well where it is reading now. Thus when we tell it to read the second time, it simply start to read from the point it stopped previously.

**Source: http://www.go4expert.com/articles/splitting-fileparts-php-t29885/**